**ДНЕВНИК СМЕНЫ** 

01.10.2023

**BbINYCK** 

OKA3A

выход

## MEHH 10.A. WAGPHHA

#### KTO NUIT ARTES HAC YELINUTL

#### 1930 K A **60P** Н **РЕШКА** OPEA И

# COHHAS

Сегодня наше утро началось с загадки - кто заколдовал педсостав? Сонные, засыпающие на ходу педагоги попросили помощи у наших ребят, ведь в одиночку им не справиться с волшебным недугом. Началось полномасштабное расследование, квест по территории лагеря «В поисках россоньских улик»! Сыщики начали прочесывать местность и искать хоть какие-то зацепки.

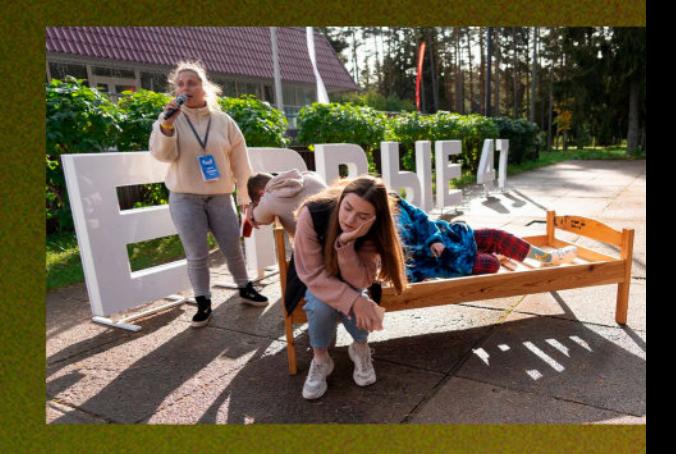

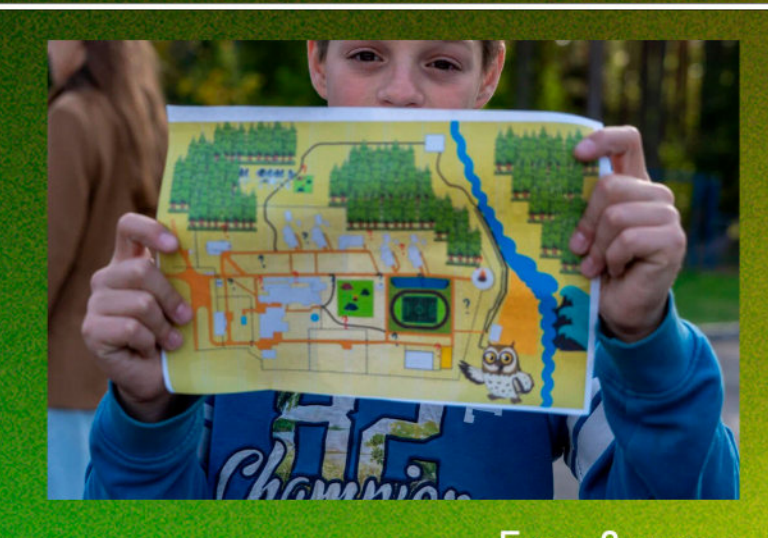

Ложные подсказки, улики и карта местности были спутниками ребята. В поисках прошло все утро россоньцев. В завершении мероприятия методисты собрали все найденные ребятами подсказки и сказали подходить после тихого часа, ведь там, их ждет еще один этап расследования.

Егор, 2 отряд - Как тебе мероприятие? - Понравилось, что мы бегали по всему лагерю, много новых<br>мест увидел и много лишнего нашел — Лишнего? То, что не убрали с прошлого мероприятия  $-$  А нового - Какие-то новые будки нашел - Впечатлили тебя будки? – Не очень

## **ОТЗЫВЫ**<br>РЕБЯТ

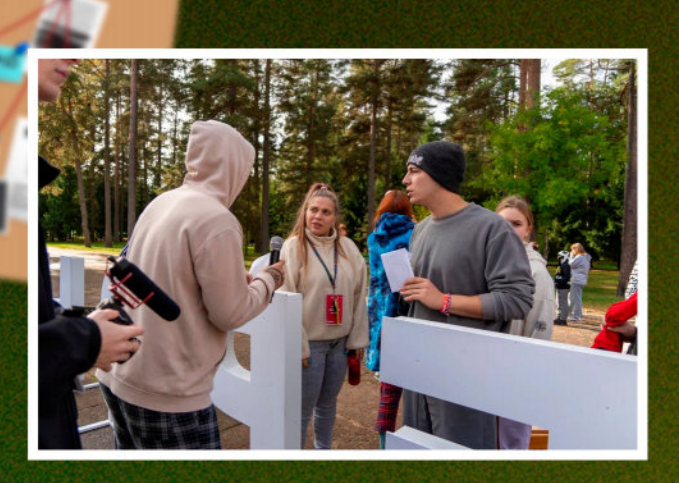

Тимур, 10 отряд

- Во что играли?
- Собирали разные картинки
- и искали кого-то у кого
- оранжевый бейджик
- Смогли найти
- $-$  He-a
- Какое место больше всего в лагере запомнилось?
- Весь лагерь, вчера в тургородке был

Ярослава, 3 отряд — Как тебе мероприятие? Вообще все шикарно, очень интересно - А что конкретно? — Искать улики – это очень весело, очень задорно, это очень интересно. Ходите везде ищите, смотрите — Где были? — Возле медкорпуса, на пандусе, возле скалодрома, на костровой – Смогли все найти - Искали упорно, в итоге мы разделились по 2-3 человека, но в итоге все нашли - Какие-то слова напоследок? Хочу сказать, что у нас самый лучший отряд, самые лучшие вожатые. Хотя сначала мне не понравилось, но когда привыкнешь, то понимаешь какой он шикарный и хороший

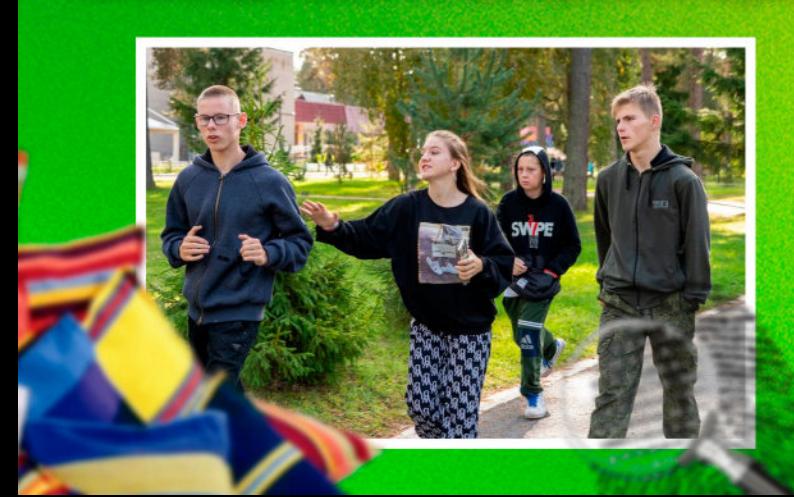

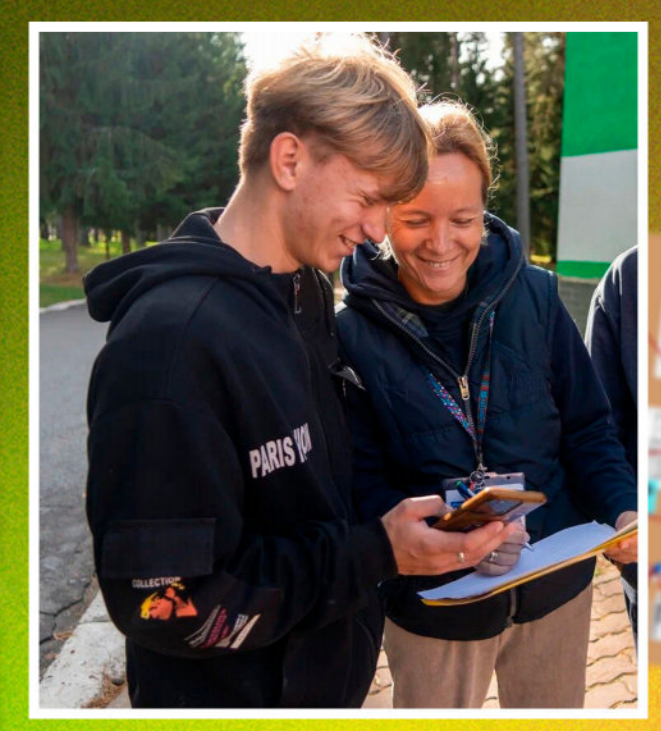

#### Ваня, 3 отряд

- Как тебе мероприятие?
- Очень понравилось, атмосфера
- теплая, круто
- Чем занимались?
- Бегали фоткали, выясняли
- почему вожатые засыпают
- Выяснили?
- Вроде как да
- Что понравилось больше всего?
- Бегать, фоткать, находить бумажки

### РОССОНЬСКИЙ **CYA**

В наступившем вечере скрывалась тайна. Зрители ток-шоу «Тихо! Россоньский суд идет!» смогли пронаблюдать самый настоящи «разбор полетов».

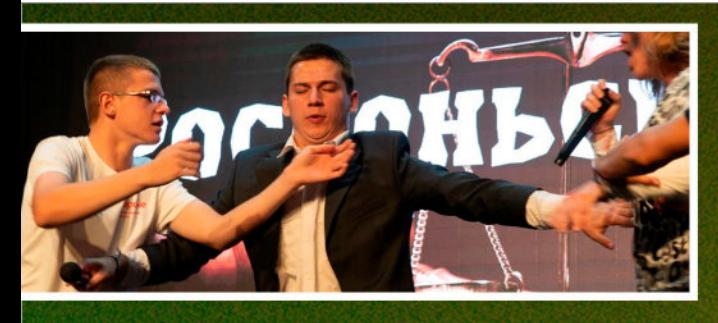

Почему здесь работают роботы? Как можно наладить мысленный контакт с деревом? Зачем существуют танцы под слайд-шоу? Рэп про детей все еще актуален?

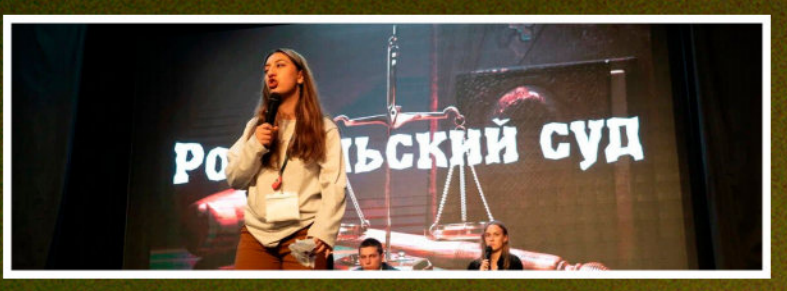

История неразделенной любви, ночные секреты кружководов, любовь к природе и, конечно же, старая-добрая борьба за власть. В процессе распутывания клубка загадок вопросов становилось только больше.

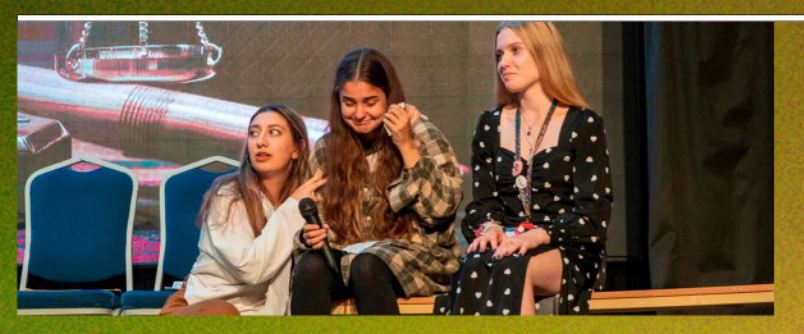

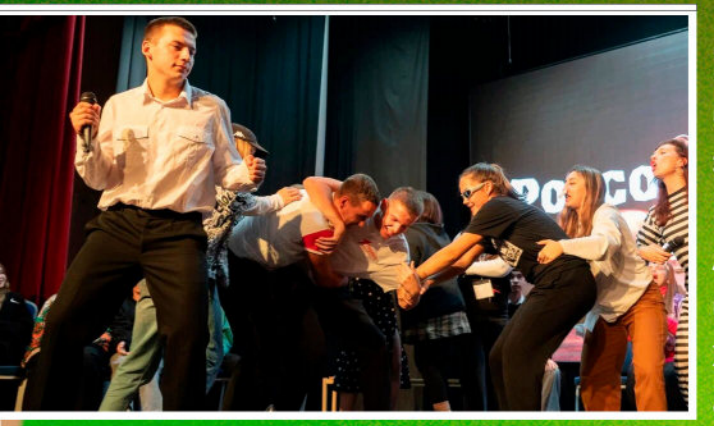

Закончилось все хорошо и для всех. Вывод из произошедшего можно сделать только один - слава правосудию и взаимопониманию!

Вопросы мы можем задавать долго, но один ответ был получен, мы выяснили, кто стоял за массовым погружением в сон всего лагеря. Виновником оказалась... Наталья Анатольевна! Позже стало понятно, что сделала она это не со зла, да и вообще хотела, как лучше, так что суд был отменен, а приговор отозван.

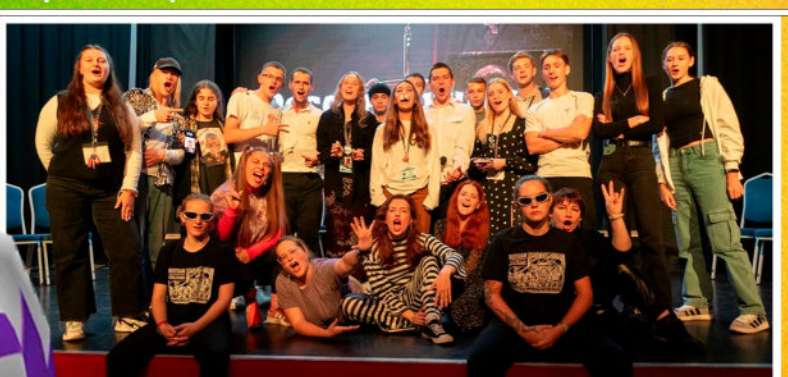

### ВЫБОРЫ BENNKNX

Сегодня у нас не просто гость, а целых два гостя. Хотя они настолько не разлей вода, что в их единости уже не сомневаешься. Это Андрей Сергеевич Алексеевич

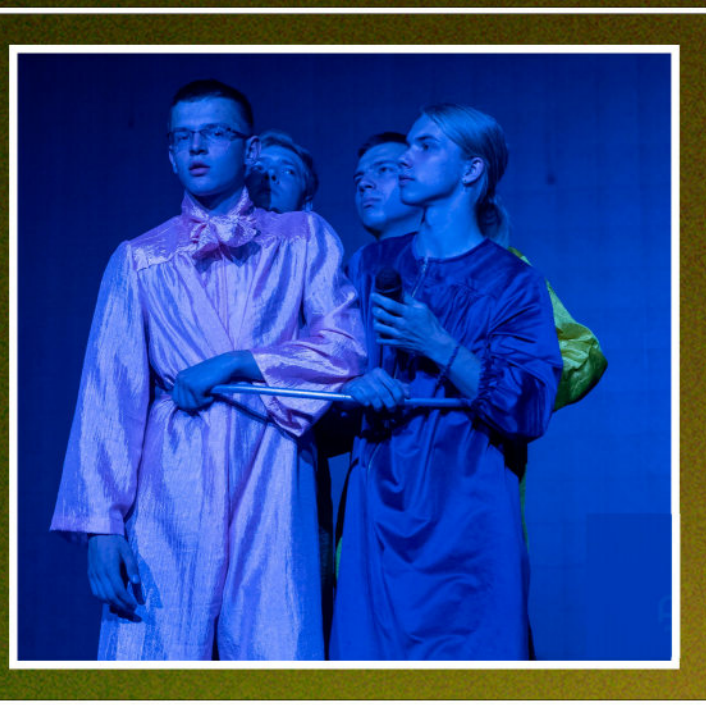

Любимый сериал детства А: Бакуган Р: Аватар (прим. Ред. Легенда об Аанге) Что такое КЛМН? А: Кружка-ложка-миска-нож Р: все, что после Ё Совет начинающему туристу А: Бери с собой запасные носки/ Р: Убирать все вкусное в отдельный карман Самый сложный маршрут? А и Р: От гостиницы до тургородка Любимый анекдот? Единогласно: Села муха на варенье, вот и все стихотворенье Любимый мем Р: МАТИУАЦИЮ НАДА ПОДНЯЯЯТЯЬ А: Дратути Выбор: счастливая молодость и несчастная старость или несчастная молодость и счастливая старость Единогласно: Счастливая молодость, потому, что в молодости ты можешь сотворить то, что не сможешь в старости

## KPYXOK **ВЫЖИГАНИЯ**

Кружок выжигания можно одновременно

считать и каллиграфией, и уроком труда, и рисованием. Навык переноса изображения на дерево может пригодиться в самой разнообразной ситуации - от отделки покрытия, до украшения стены необычным узором на дереве.

> Мастерству работы с выжигателем обучает наш<br>очаровательный кружковод Ольга Юрьевна. Ребята посещают кружок, чтобы перенести свои шедевры из головы прямо на древесину.

Технология обработки древесного «холста», искусство управления выжигателем и самые разнообразные методы украшения, уже готового рисунка, запоминаются детьми очень надолго, ведь педагог, ведущий занятий рассказывает про все нюансы ремесла.

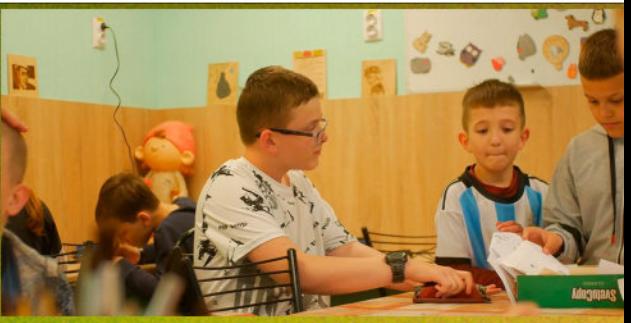

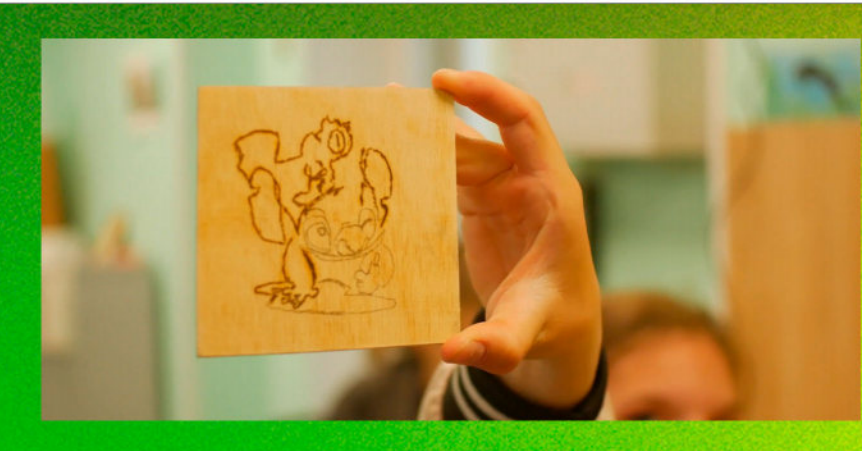

Готовые поделки ребята забирают себе, дабы потом сохранить или подарить необычный элемент искусства. Но до его создания ещё нужно дойти - подготовить эскиз, перерисовать на поделку, отшлифовать её и аккуратно, вдумчиво и медленно создавать свой рисунок.

## POCCOHbCKNE **АНЕКДОТЫ**

Why six afraid of seven? Because seven eight nine

> - Пора есть? - Уже? - Ужин

Why six afraid of seven? Because seven eight nine

Как называется будильник в лагере? Вожатый

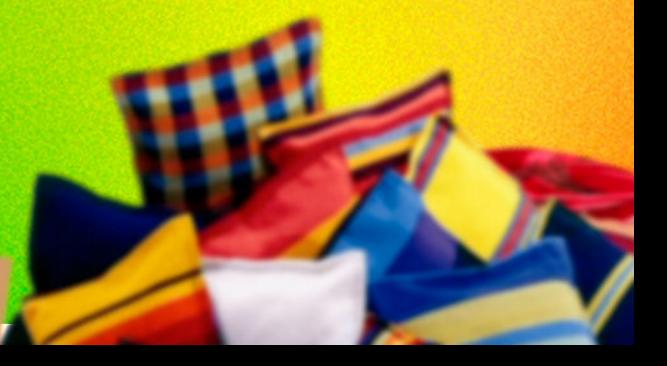